*6ª Jornada Científica e Tecnológica e 3º Simpósio de Pós-Graduação do IFSULDEMINAS 04 e 05 de novembro de 2014, Pouso Alegre/MG*

# **INFORMÁTICA NA EDUCAÇÃO ESPECIAL: Relato de três anos de experiência integrando alunos do curso de Ciência da Computação e APAE de Muzambinho**

## **Erlon Charles G. AQUINO JUNIOR <sup>1</sup> ; João Cláudio A. Dias <sup>2</sup> ; Saymon Crystian Oliveira <sup>3</sup> ; Aracele G. de O. Fassbinder <sup>4</sup>**

#### **RESUMO**

Este artigo descreve três anos de experiência com a execução do projeto APAE: informática aplicada à educação especial. Trata-se do desenvolvimento de atividades de extensão em interface com pesquisa, realizadas por alunos do curso de Ciência da Computação do IFSULDEMINAS – Câmpus Muzambinho junto aos alunos da APAE dessa cidade.

### **INTRODUÇÃO**

A Educação Especial busca promover a melhoria das condições de vida daqueles que, por determinado motivo, precisam de um atendimento diferenciado e adequado à sua condição mental, física ou social. A Informática na Educação Especial, por sua vez, busca trabalhar interdisciplinarmente a educação especial e a computação como meio facilitador da educação ou até mesmo aplicar a computação convencional com adaptações de forma a melhorar a capacidade cognitiva de cada Pessoa com Necessidade Especial (PNE).

O projeto denominado "Projeto APAE: Informática na Educação Especial", criado em 2011, consiste em um trabalho de extensão em interface com a pesquisa, na área de informática aplicada à educação especial, envolvendo os alunos atendidos pela

<sup>1</sup> Instituto Federal de Educação, Ciência e Tecnologia do Sul de Minas Gerais – Campus Muzambinho, e-mail: erlongomes94@gmail.com;

<sup>2</sup> Instituto Federal de Educação, Ciência e Tecnologia do Sul de Minas Gerais – Campus Muzambinho, e-mail: jklaus.sd@gmail.com;

<sup>3</sup> Instituto Federal de Educação, Ciência e Tecnologia do Sudeste de Minas – Campus Muzambinho, e-mail: saymowan@gmail.com;

<sup>4</sup> Instituto Federal de Educação, Ciência e Tecnologia do Sudeste de Minas – Campus Muzambinho, e-mail: aracele.garcia@muzifsuldeminas.edu.br ;

Associação de Pais e Amigos dos Excepcionais – APAE - de Muzambinho. As atividades são realizadas nas dependências do laboratório de informática existente na própria APAE de Muzambinho e facilitadas pelos estagiários do Curso de Ciência da Computação, com a orientação dos professores orientadores e dos responsáveis pela entidade.

Este artigo apresenta como resultado as principais experiências adquiridas nos três anos de desenvolvimento do projeto, bem como as lacunas da área de informática na educação que vêm sendo investigadas pelos estudantes do curso de Ciência da Computação.

### **MATERIAL E MÉTODOS**

Logo no início do projeto, foi necessário realizar uma investigação sistemática na literatura disponível, a fim de identificar atividades relacionadas à Educação Especial e a Informática na Educação Especial.

Paralelamente, foi conduzida uma pesquisa para identificar as características e deficiências dos alunos atendimentos pela APAE de Muzambinho.

Uma terceira etapa envolveu a identificação e seleção de softwares livres que pudessem auxiliar as atividades de informática na educação especial.

Partiu-se, então, para a criação de planos de aulas agrupados por necessidades e utilizando os softwares específicos que foram estudados.

Dessa forma, desde 2011 são conduzidas atividades práticas no laboratório de informática da APAE de Muzambinho, além da capacitação dos profissionais da APAE que normalmente acompanham os alunos no laboratório.

A cada novo ano esses passos devem ser repetidos, pois novos alunos ingressam na instituição, o que exige a busca por novos softwares e novas adaptações nos planos de aula.

#### **RESULTADOS E DISCUSSÃO**

Em 2011, o laboratório de informática da APAE de Muzambinho possuía cinco máquinas de configurações limitadas, o que ocasionava diversos problemas de compatibilidade com novos softwares educacionais que necessitavam de uma configuração adequada. Além disso, tal laboratório estava localizado no segundo andar do prédio da APAE, o que trazia dificuldades de acesso para os alunos com limitação de movimentos.

O projeto em questão motivou a direção da APAE e os respectivos colaboradores a criarem um novo espaço adaptado para as aulas de informática, conforme destacado na figura 1.

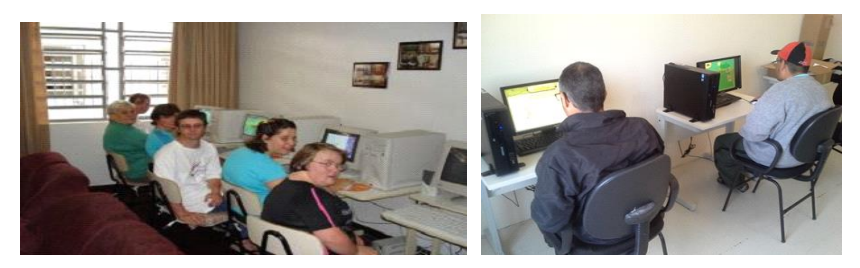

**Figura 1 - Antiga e atual estrutura do laboratório de informática: fruto dos resultados positivos do projeto APAE: Informática na Educação Especial.**

Cerca de 50 alunos participam semestralmente das atividades que são realizadas no laboratório de informática. Estes alunos estão em diferentes fases da alfabetização e possuem idades e necessidades distintas. A grande maioria dos alunos atendidos são deficientes mulltiplos e dentre estes alunos portadores de Síndrome de Down, Autismo e Paralisia Cerebral em diferentes estágios.

Os planos de aula criados pelos bolsistas deste projeto foram adaptados para usufruir ao máximo a nova estrutura do laboratório de informática. Também foi necessário adaptar as atividades para o uso das tecnologias assistivas que foram recebidas, tais como mouse adaptado, teclado especial com letras e cores para ajudar na alfabetização, e o TuboForm, um recurso que auxilia o aluno com deficiência motora a digitar.

Para a realização de atividades mais elaboradas ou que exigem uma atenção do aluno, foram utilizados diversos tipos de softwares ou objetos de aprendizagem, todos gratuitos e específicos para o desenvolvimento do aluno com deficiência.

Desta forma, as principais atividades desenvolvidas pelos alunos são descritas a seguir:

● **Atividades de digitação de textos**: um estímulo aos alunos que estão em um grau de alfabetização razoável e que conseguem compreender a formação de palavras. São aplicados textos, poemas e temas, como dias comemorativos ou que estejam sendo trabalhos paralelamente em sala de aula. Para essa atividade, alguns alunos utilizam adaptações físicas ou órteses que são aparelhos que ajudam a iteração do usuário com o computador, funcionando como um facilitador entre humano-máquina. Um exemplo é o Tuboform, conforme figura 2. Para adaptações de hardwares utiliza-se um teclado especial, que indica com cores as diferenças entre as teclas, conforme figura 3.

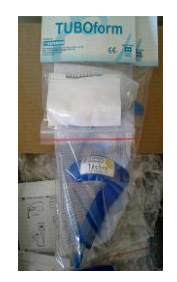

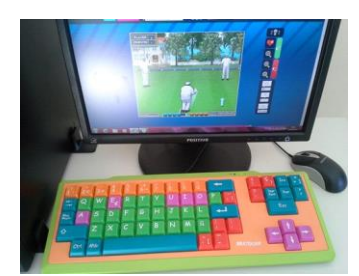

**Figura 2 - Tubo Form: exemplo de tecnologia assistiva utilizada nas aulas de informática**

**Figura 3 – Teclado especial, facilita a alfabetização e auxilia alunos com deficiência motora.**

**Jogos educacionais de raciocínio**: esta atividade é muito importante para os alunos, sendo realizada de forma repetitiva e com uma grande variedade de jogos, para que os mesmos consigam estimular o seu raciocínio lógico. Eles são orientados a criarem estratégias para vencerem e melhorarem suas pontuações. Percebe-se, de forma empírica, um desenvolvimento do raciocínio lógico dos alunos, uma vez que erros cometidos anteriormente não são repetidos, um exemplo conforme imagem abaixo, no qual o jogador (aluno) tem que atravessar o sapo sem tocar na água, necessitando de uma resposta rápida para que os obstáculos não o atrapalhem a chegar no seu objetivo, o jogo<sup>4</sup> aumenta gradativamente a dificuldade ao decorrer das passagens de um lado para o outro.

<sup>4</sup> **<http://ontlonline.blogspot.com.br/2011/11/o-sapo-na-lagoa.html>**

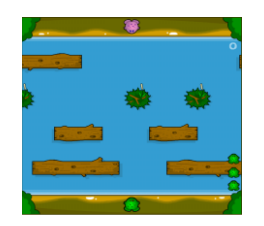

**Figura 4- Jogo do sapo que estimula o raciocínio lógico**

**Objetos de aprendizagem**: são ferramentas disponíveis na internet, de forma gratuita, feita por profissionais da educação ou desenvolvedores de softwares, para auxiliar na educação infantil, alfabetização e conhecimentos específicos, como astronomia, agricultura. No projeto foi aplicado alguns objetos, um exemplo  $\acute{\text{e}}$  a Fazenda Rived<sup>5</sup> e Brincando com Arie<sup>6</sup> dentre outros. Conforme na Figura 5 e Figura 6 nesses objetos como nos demais o aluno e imerso em temas do seu cotidiano e por meio deles e motivado a desenvolver e aprender conteúdos didáticos. Conforme ilustrado na figura 5, nesse objeto de aprendizagem o aluno deve ajudar um produtor rural a desenvolver tarefas rurais que envolvem o uso de matemática, raciocínio lógico, português, dentre outras. Este tipo de software é fundamental, já que ele possui um recurso de áudio que prende a atenção do aluno e faz com que ele cumpra as atividades com mais rigor e comprometimento.

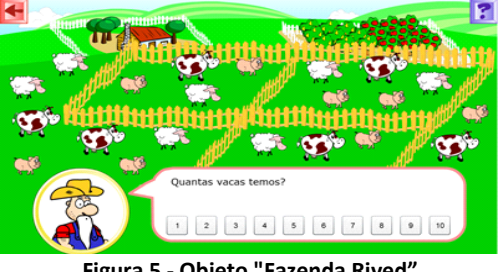

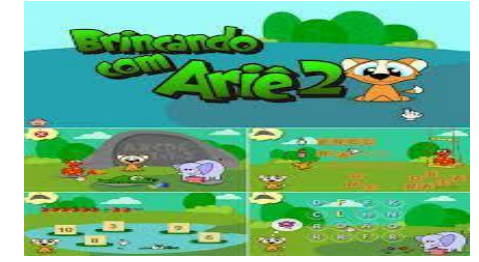

**Figura 5 - Objeto "Fazenda Rived" Figura 6 - Objeto de Aprendizagem "Brincando com Ariê"**

● **Jogos que estimulam a criatividade**: são diversos jogos gratuitos na web e também programas aplicados para que os alunos possam desenvolver sua parte criativa através de pintura e outras atividades lúdicas ,porém nunca saindo totalmente do escopo da realidade de cada um.Dentre os aplicativos utilizados

<sup>&</sup>lt;sup>5</sup> [http://rived.mec.gov.br/atividades/matematica/fazenda/mat1\\_ativ1.swf](http://rived.mec.gov.br/atividades/matematica/fazenda/mat1_ativ1.swf)

<sup>6</sup> <http://www.krafthaus.com.br/v2/extras/arie1.htm>

estão ZacBrowser e Gcomprix .No jogo, escolhe-se a cor adequada para cada parte da imagem que preferencialmente deve ser similar a objetos da vida real.

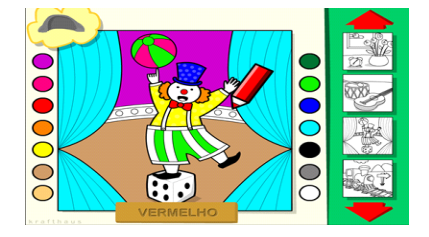

**Figura 7 - Jogo que estimula a criatividade<sup>7</sup>**

**Sistemas de aprendizagem**: Hoje temos disponível um número limitado de sistemas voltados para a educação, seja ela inclusiva ou básica. Neste projeto foi aplicado um sistema gratuito, denominado Sistema Holos de Educação<sup>8</sup>. Tal sistema foi desenvolvido pela APAE de Bauru, em 2006, e auxilia o professor nas atividades, permitindo que o mesmo faça o cadastro dos alunos, aulas, atividades. É possível personalizar as aulas de acordo com temas, tais como dias comemorativos e aulas dadas em sala. Pode-se fazer atividades como associação de objetos, noção de cores, quebra-cabeças, sobreposição de imagens e outros.

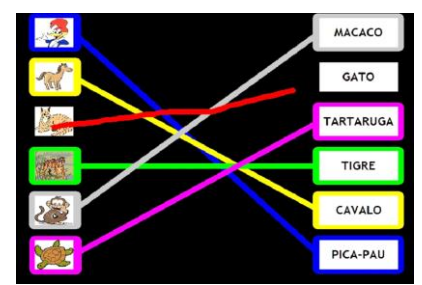

**Figura 8 - Atividade que pode ser desenvolvida através do sistema Holos**

# **CONCLUSÕES**

O projeto Apae: Informática na Educação Especial tem como objetivo contribuir com o crescimento intelectual dos alunos que frequentam as oficinas de computação na APAE de Muzambinho. É possível presenciar, ainda de forma empírica, que os alunos estão de fato desenvolvendo o raciocínio lógico, devido às atividades realizadas dentro do projeto de informática inclusiva. Esta progressão está ajudando os alunos no comportamento em sala de aula, na realização de outras atividades na APAE e na busca

<sup>7</sup> **<http://www.krafthaus.com.br/v2/extras/arie1.htm>**

<sup>8</sup> **<http://www.bauru.apaebrasil.org.br/arquivos.phtml?t=3280>**

por novas descobertas. A parte social entre aluno-professor foi feita, tendo um respeito mútuo para que as aulas ocorressem em perfeita harmonia e beneficiasse toda a APAE.

Ele não possui uma data de término e busca novos parceiros que possam contribuir com as aulas de informática. Espera-se que esta experiência possa ser utilizada como apoio ao desenvolvimento de trabalhos de conclusão do curso de Ciência da Computação do IFSULDEMINAS – Campus Muzambinho, pois ainda há muito que se aprender e a se pesquisar para ser aplicado na informática inclusiva, já que softwares livres e objetos de aprendizagem estão em constante desenvolvimento, podendo criar mais oportunidades de conhecimento aos alunos e experiência para o professor. Como trabalhos futuros, pretende-se realizar um estudo mais científico sobre a real contribuição do trabalho, a fim de provar de maneira formal todos os ganhos obtidos pelos alunos que participam do projeto.

#### **AGRADECIMENTOS**

Ao IFSULDEMINAS – Câmpus Muzambinho e APAE de Muzambinho.

### **REFERÊNCIAS BIBLIOGRÁFICAS**

SOARES, M. A. L. **O professor e aluno com deficiência.** São Paulo: Cortez, 2012.

RAMOS, R. **Passos para a INCLUSÃO.** São Paulo: Cortez, 2010.

APAE DE BAURU. **Holos Sistema Educacional: manual do usuário**. Bauru: APAE, 2006.

SANTAROSA, L. M.C. **"Escola Virtual" para a Educação Especial: ambientes de aprendizagem telemáticos cooperativos como alternativa de desenvolvimento**. Revista de Informática Educativa, Bogotá/Colombia, UNIANDES, 10(1): 115-138, 1997